# **EasyNLP Documentation**

**Ke Wang**

**Oct 06, 2019**

### Installation:

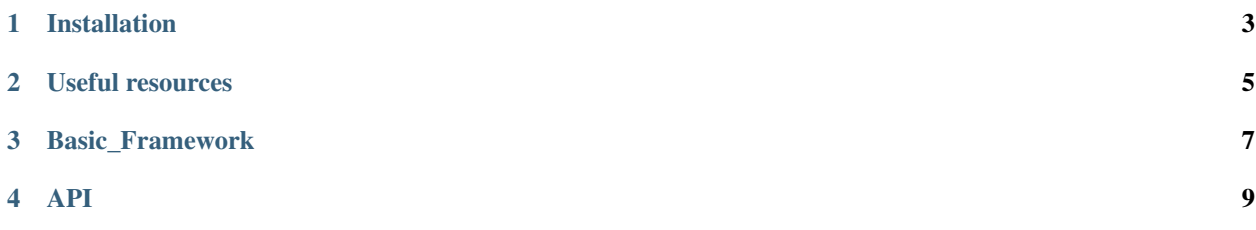

Note: Here is the documentation of EasyNLP, an easy-to-use toolkit for natural language processing tasks. Please provide feedback to [Nrgeup.](mailto:wangke17@pku.edu.cn) You can view the source on [GitHub](https://github.com/Nrgeup/EasyNLP) .

#### Installation

### <span id="page-6-0"></span>**1.1 Installation**

1. Using pip

pip install easynlp --user

### **1.2 Example**

```
import easynlp
easynlp.start()
# Print: "Import successful!"
```
#### Useful resources

### <span id="page-8-0"></span>**2.1 NLP-Progress**

- **2.2 Collected Public Datasets**
- **2.3 NLP Conference Deadlines**
- **2.4 Best Paper Awards in CS**

<span id="page-10-0"></span>Basic\_Framework

<span id="page-12-0"></span>API